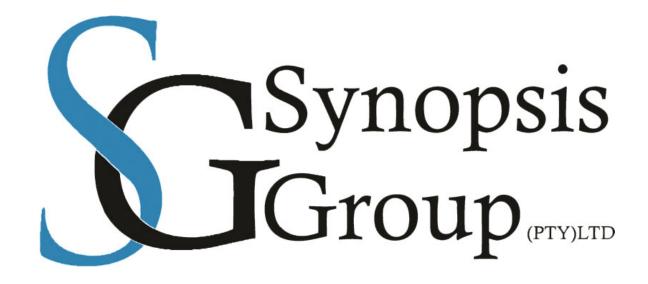

# **SYNOPSIS GROUP**

# Introduction to JanusSeal for Documents

Date Created: 27th November 2019

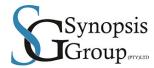

# **Version Control:**

| Version | Description of Changes | Date       | Author(s)        |
|---------|------------------------|------------|------------------|
| Draft   | Creation of document   | 27/11/2019 | Nardus Schroeder |
|         |                        |            |                  |
|         |                        |            |                  |
|         |                        |            |                  |
|         |                        |            | ļ                |

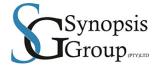

### **Contents**

| Version Control:                                    | 2                            |
|-----------------------------------------------------|------------------------------|
| Introduction to Email and Document Classification   | 5                            |
| Application modules available:                      | Error! Bookmark not defined. |
| JanusSEAL Documents                                 | Error! Bookmark not defined. |
| Empower Your People to Improve Information Security | Error! Bookmark not defined. |
| Fast set-up and deployment                          | Error! Bookmark not defined. |
| Consistent User Interface and Marking               | Error! Bookmark not defined. |
| Flexible to suit your needs                         | Error! Bookmark not defined. |
| Intuitive and easy to use                           | Error! Bookmark not defined. |
| Designed to enhance existing systems                | Error! Bookmark not defined. |
| JanusSEAL for Outlook                               | Error! Bookmark not defined. |
| Quick to set up and deploy                          | Error! Bookmark not defined. |
| Intuitive and easy to use                           | Error! Bookmark not defined. |
| Flexible and adaptable                              | Error! Bookmark not defined. |
| Designed to enhance existing systems                | Error! Bookmark not defined. |
| JanusSEAL Cloud App for Outlook                     | Error! Bookmark not defined. |
| TAKE CONTROL OF YOUR INFORMATION SECURITY           | Error! Bookmark not defined. |
| What you need                                       | Error! Bookmark not defined. |
| JanusSEAL for Outlook Web App (Exchange 2010)       | Error! Bookmark not defined. |
| How it works                                        | Error! Bookmark not defined. |
| What you need                                       | Error! Bookmark not defined. |
| JanusGATE for Exchange                              | Error! Bookmark not defined. |
| Define your own rules - with janusgate exchange     | Error! Bookmark not defined. |
| JanusGATE Mobile App (Requires janusGATE Exchange)  | Error! Bookmark not defined. |

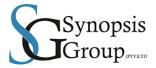

| Comprehensive and flexible                  | Error! Bookmark not defined. |
|---------------------------------------------|------------------------------|
| Adaptable and scalable                      | Error! Bookmark not defined. |
| Rapidly deployed with no functionality loss | Error! Bookmark not defined. |

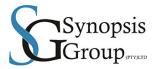

### **Introduction to JanusSeal for Documents**

Janusseal Documents allows people to assign a security classification to every Microsoft document created or edited. This intuitive process provides a fast and simple way of enhancing information security by instantly creating awareness of sensitive content.

- Users are prompted to select a security classification label for each document they create, print, share or publish
- Visible classification labels alert others to the sensitivity of the information contained in the document
- Classification tags are also embedded within the document's properties
- Security classifications can be applied to Microsoft Word, PowerPoint, Excel, Portable Document Format (PDF) and many other multimedia files
- Existing or multiple documents can be quickly classified using the context menu in Windows File Explorer
- Mandatory classification of all documents ensures sensitive information is always classified appropriately

By explicitly classifying information based on its sensitivity, Janusseal Documents enhances information security by minimising accidental loss or mishandling of documents

#### EMPOWER YOUR PEOPLE TO IMPROVE INFORMATION SECURITY

Document classification is the easiest and most cost-effective way to distinguish between sensitive and public information in unstructured data, reducing the risk of sensitive material being misplaced or mishandled. By providing a fast and simple tool for classifying sensitive information in files and documents, Janusseal Documents creates greater awareness of information sensitivity, improving security and compliance across your organisation.

#### Fast set-up and deployment

With quick and easy set-up, Janusseal Documents is ready to deploy by standard enterprise deployment tools for both x86 and x64 Windows systems, and centrally-managed using Microsoft Group Policy.

#### Consistent User Interface and Marking

Janusseal Documents provides a consistent User Interface for users to select the appropriate security classification for the file, using the familiar ribbon controls. Once the classification is selected, Janusseal injects user readable markings into page headers and footers. The format and location of the markings is centrally controlled. The consistency helps readers of documents become quickly aware of the sensitivity of the content and therefore, how to handle it appropriately. The security classification metadata in the document is consistent, so 3rd party systems can be configured to protect the document appropriately.

### Flexible to suit your needs

Janusseal Documents is fully adaptable to suit your requirements – you have control over which classification labels to use and where they are placed on the document.

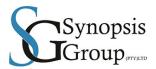

#### Intuitive and easy to use

Simply select the right classification label from the Security Classification tab. Classify existing or multiple documents using the context menu in Windows File Explorer, or with a script (useful for larger systems).

#### Designed to enhance existing systems

Offering seamless integration with your existing IT security system, Janusseal Documents optimises performance of current solutions, maximises ROI and reduces costs by avoiding the need for new infrastructure. When a classified file is attached to an email, <u>Janusseal for Outlook</u> automatically inherits the classification of the attachment. Furthermore, you can integrate Janusseal Documents with SIEM, DLP and access controls systems.

"As a security tool used by end-users, Janusseal has been the most effective product ever used in our organisation."

Enforcement agency and long-term customer